## 错误处理  $\mathbf{L}\mathbf{H}$ **THE MANUTE ANTENDENTIER**

**@M了个J**

https://github.com/CoderMJLee http://cnblogs.com/mjios

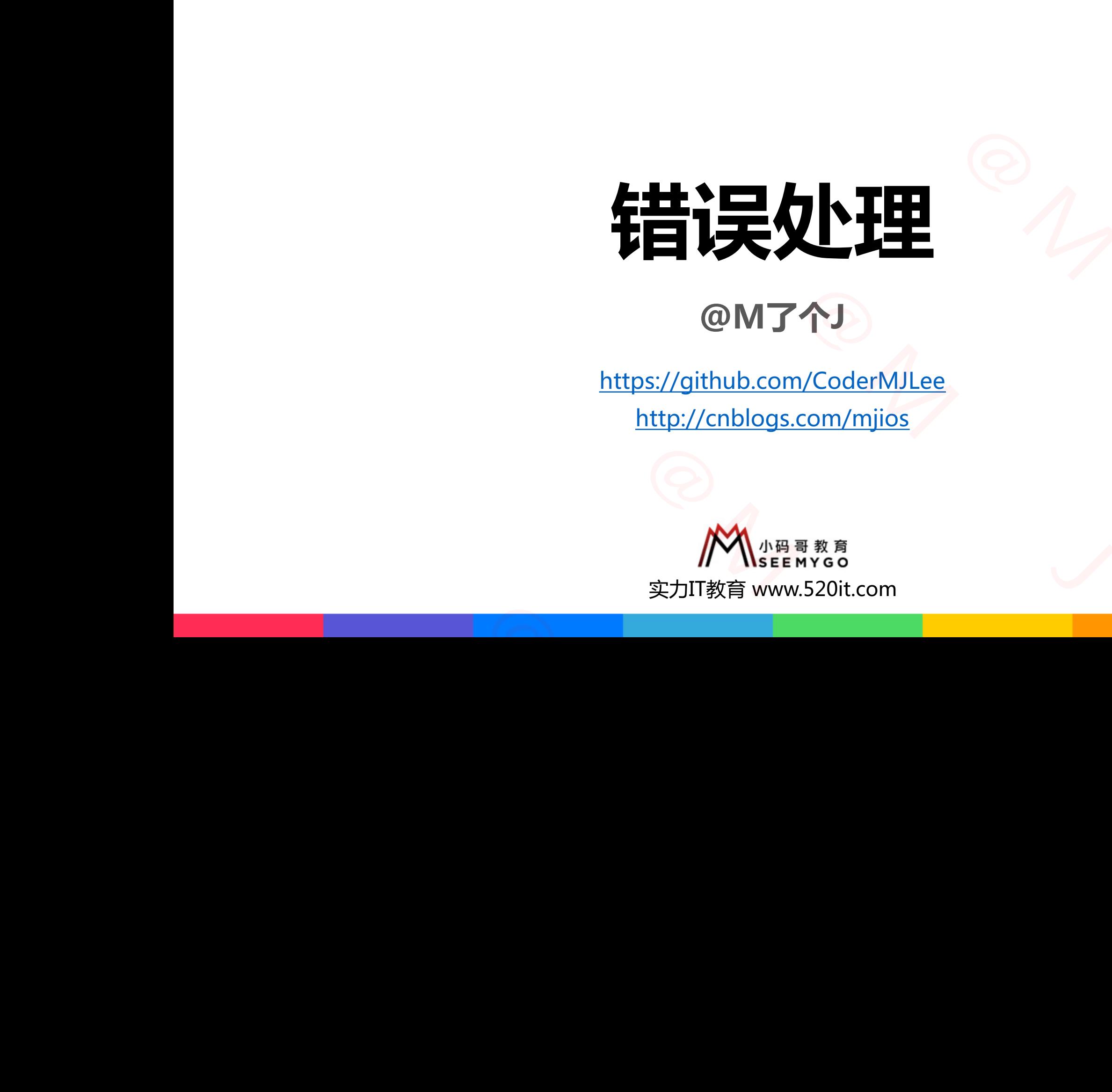

**码拉松**

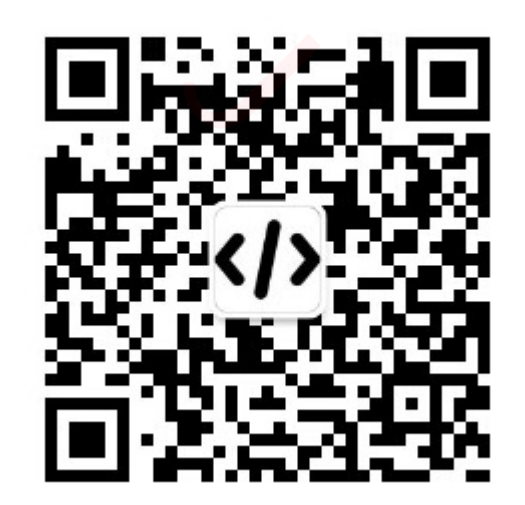

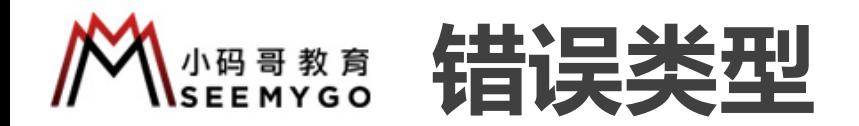

- 开发过程常见的错误
- p语法错误(编译报错)

小码哥教育@M了个J

p逻辑错误

p......

p运行时错误(可能会导致闪退,一般也叫做异常) REARY ON 大型<br>1988年(1988年)<br>1990年(1990年)<br>1990年(1990年) 小码哥教育@M了个J

 $n_{\gamma}$ 

小码哥教育@M了个J

 $R_{1}$ 

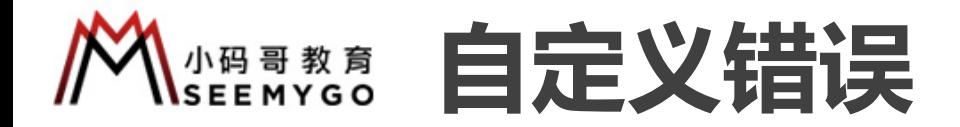

■ Swift中可以通过Error协议自定义运行时的错误信息

```
enum SomeError : Error {
    case illegalArg(String)
    case outOfBounds(Int, Int)
    case outOfMemory
}
```
■ 函数内部通过throw抛出自定义Error, 可能会抛出Error的函数必须加上throws声明 小码哥教育@M了个J

小码哥教育@M了个J

```
func divide( num1: Int, num2: Int) throws \rightarrow Int {
                 if num2 == 0 \lethrow SomeError.illegalArg("0不能作为除数")
                 }
                 return num1 / num2
        }
                                                                                                     的错误信息<br><br><br>T能会抛出Error的函数必须加上throws声明<br>
aws -> Int {<br><sub>:为除数"</sub>)
                                                                   义结误<br><br><sub>(Int)</sub><br>(Int)<br>(Int)<br>(Int)<br>(Int) throws -> Int {<br>(IdgalArg("@不能作为除数")<br>(IdgalArg("@不能作为除数")<br>(Interprof)<br>(IdgalArg("@不能作为除数")
                                 legalArg(String)<br>tOfBounds(Int, Int)<br>fithrow抛出自定义Error,可能会抛出Error的函数必须加上<br>( _ numl: Int, _ num2: Int) throws -> Int {<br>== 0 {<br>ow SomeError.illegalArg("0不能作为除数")<br>num1 / num2<br>ry调用可能会抛出Error的函数<br>= try divide(20, 10)
| func divide(_ num1: Int, _ num2: Int) throws -> Int {<br>
if num2 == 0 {<br>
throw SomeError.illegalArg("0不能作为除数")<br>
}<br>
return num1 / num2<br>
}<br>
■需要使用try调用可能会抛出Error的函数<br>
var result = try divide(20, 10)
```
■ 需要使用try调用可能会抛出Error的函数 ■需要使用try调用可能会抛出Error的函数<br>var result = try divide(20, 10)

var result = try divide $(20, 10)$ 

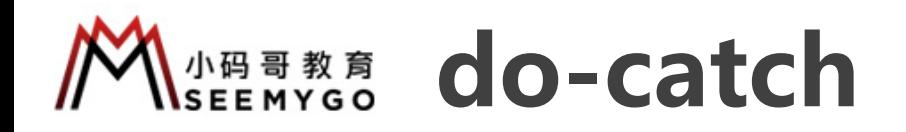

## ■ 可以使用do-catch捕捉Error

```
func test() {
                                print("1")
                                do {
                                      print("2")
                                      print(try divide(20, 0))
                                      print("3")
                                } catch let SomeError.illegalArg(msg) {
                                      print("参数异常:", msg)
                                } catch let SomeError.outOfBounds(size, index) {
                                      print("下标越界:", "size=\(size)", "index=\(index)")
                                } catch SomeError.outOfMemory {
                                      print("内存溢出")
                                } catch {
                                      print("其他错误")
                                 }
                                print("4")
                           }
                                                                                    小码哥教育@M了个J 
                                                               atch<br>
re (0, 0))<br>
illegalArg(msg) {<br>
msg)<br>
and outofBounds(size, index) {<br>
"size=\(size)", "index=\(index)")<br>
{<br>
do {<br>
try divide(20, 0)<br>
"size=\(size)", "index=\(index)")<br>
}<br>
atch let error {<br>
switch error {<br>
switch er
                                          ·<sub>1</sub>.")<br>int("2")<br>int("y divide(20, 0))<br>int("3")<br>let SomeError.illegalArg(msg) {<br>int("参数异常:", msg)<br>int("下标感界:", "size=\(size)", "index=\(index)")<br>int("下标感界:", "size=\(size)", "index=\(index)")<br>int("下标感界:", "size=\(size)",
                     小码哥教育@M了个J 
小码哥教育@M了个J
```
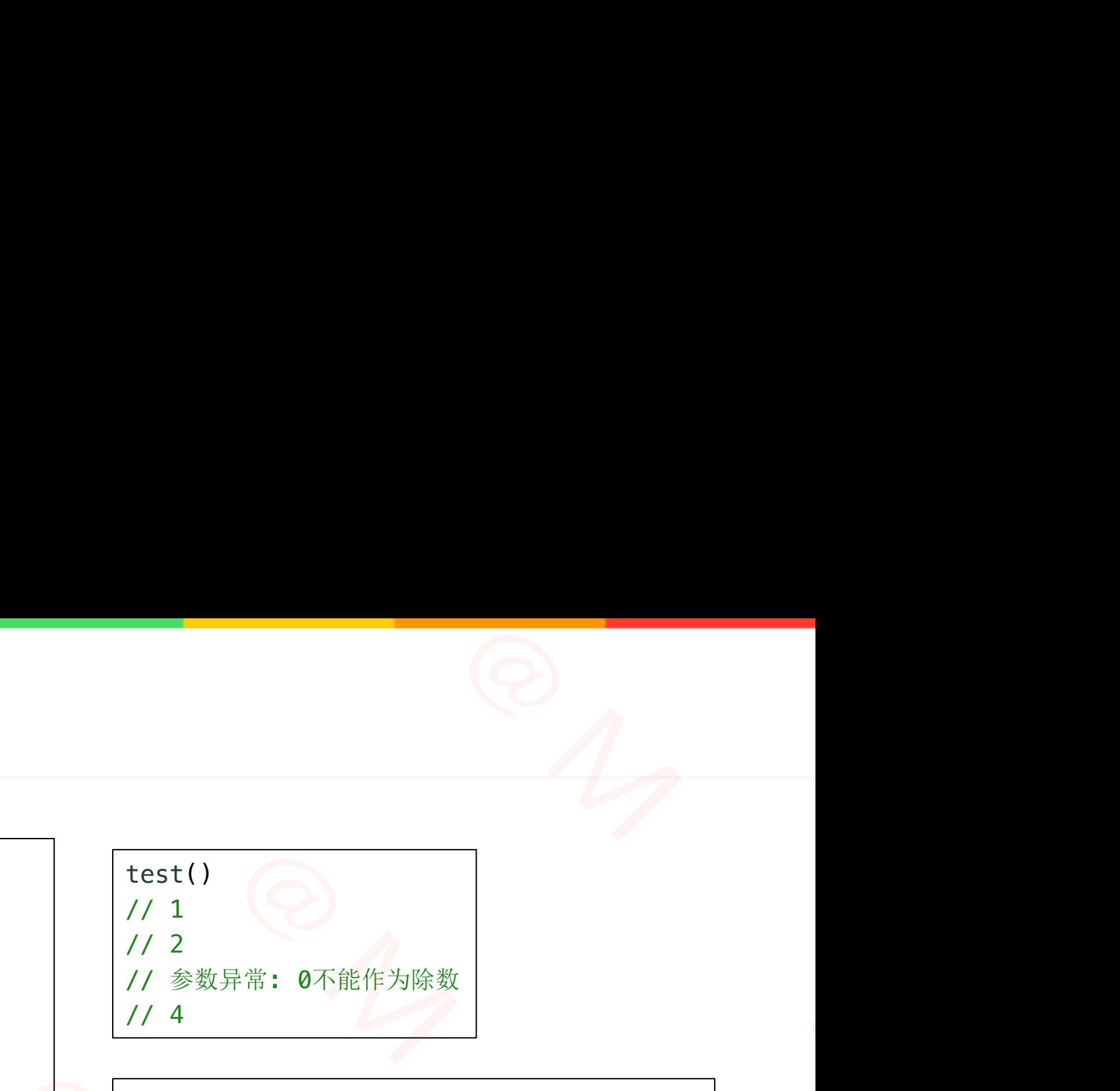

## do {

```
try divide(20, 0)
} catch let error {
    switch error {
   case let SomeError.illegalArg(msg):
       print("参数错误:", msg)
   default:
       print("其他错误")
    }
}
```
■ 抛出Error后,try下一句直到作用域结束的代码都将停止运行

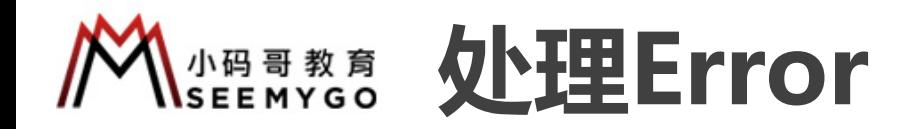

- 处理Error的2种方式
- 通过do-catch捕捉Error
- ② 不捕捉Error,在当前函数增加throws声明,Error将自动抛给上层函数

✔ 如果最顶层函数 ( main函数 ) 依然没有捕捉Error, 那么程序将终止

```
func test() throws {
                       print("1")
                       print(try divide(20, 0))
                      print("2")
             }
             try test()
             // 1
                                       ror, 在当前函数增加throws声明, Error将自动抛给上层函数<br><br>
|函数 ( main函数 ) 依然没有捕捉Error , 那么程序将终止<br>
) throws {<br>
"1")<br>
try divide(20, 0))<br>
"2")<br>
rror: Error raised at top level<br>
<br>
try divide(20, 0))<br>
SomeError {<br>
"SomeError")<br>
"SomeError")
print("2")<br>
}<br>
try test()<br>
// 1<br>
// Fatal error: Error raised at top level<br>
<br>
do {<br>
print(try divide(20, 0))<br>
} catch is SomeError {<br>
print("SomeError")<br>
}
```

```
// Fatal error: Error raised at top level
```
do {

}

```
print(try divide(20, 0))
                        } catch is SomeError {
                             print("SomeError")
do {<br>print(try divide(20, 0))<br>} catch is SomeError {<br>print("SomeError")<br>}
```

```
func test() throws {
                                        print("1")
                                        do {
                                            print("2")
                                            print(try divide(20, 0))
                                            print("3")
                                        } catch let error as SomeError {
                                            print(error)
                                        }
                                        print("4")
                                     }
                                     try test()
                                     // 1
                                     // 2
                                     // illegalArg("0不能作为除数")
                                     // 4
                          合上层函数<br>《上层函数 print ("1")<br>《<br>图 Lind ("1")<br><br><br> print ("2")<br> print ("7")<br><br> nrint ("3")
             小码哥教育@M了个J 
小码哥教育@M了个J
```
**KSEEMYGO try?、try!** 

■ 可以使用try?、try!调用可能会抛出Error的函数,这样就不用去处理Error

 $-$ 

```
func test() {
     print("1")
     var result1 = try? divide(20, 10) // Optional(2), Int?
     var result2 = try? divide(20, 0) // nil
     var result3 = try! divide(20, 10) // 2, Int
     print("2")
}
test()
                                                              去处理Error<br>1(2), Int?<br>-
                                             小码哥教育@M了个J 
                            小码哥教育@M了个J 
           ("1")<br>result1 = try? divide(20, 10) // Optional(2), Int?<br>result2 = try? divide(20, 0) // nil<br>result3 = try! divide(20, 10) // 2, Int<br>("2")<br>f("2")<br>f("2")<br>f("2")<br>f("2")<br>f("2")<br>f("2")<br>f("2")<br>f("2")<br>f("2")<br>f("2")<br>f("2")<br>f("2"
```
■ a、b是等价的

```
var a = try? divide(20, 0)var b: Int?
                             do {
                                    b = try divide(20, 0)
                             } catch { b = nil }
                      }<br>
\frac{1}{a, b,} \frac{b}{b}<br>
\frac{1}{\sqrt{a}} var a = try? divide(20, 0)<br>
var b: Int?<br>
do {<br>
b = try divide(20, 0)<br>
} catch { b = nil }
var b: Int?<br>
do {<br>
b = try divide(20, 0)<br>
} catch { b = nil }
```
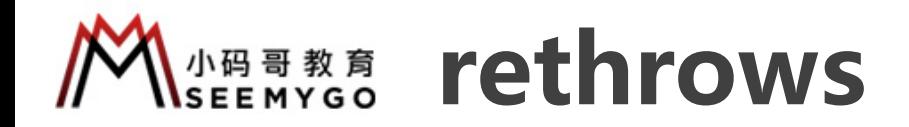

 $n_{\gamma}$ 

小码哥教育@M了个J

■ rethrows表明:函数本身不会抛出错误,但调用闭包参数抛出错误,那么它会将错误向上抛 **ONTERNATIONALISADE READER** 

```
func exec(_ fn: (Int, Int) throws -> Int, _ num1: Int, _ num2: Int) rethrows {
    print(try fn(num1, num2))
}
// Fatal error: Error raised at top level
try exec(divide, 20, 0)
                                                             小码哥教育@M了个J 
                                            但调用闭包参数抛出错误,那么它会将错误向上抛<br>
> Int, _ num1: Int, _ num2: Int) rethrows {<br>
level<br>
(2)
                           *不会抛出错误,但调用闭包参数抛出错误,那么它会将错误向上<br>
Int) throws -> Int, _ num1: Int, _ num2: Int) rethrow<br>
num2))<br>
raised at top level<br>
)
           (try fn(num1, num2))<br>
error: Error raised at top level<br>
divide, 20, 0)
```
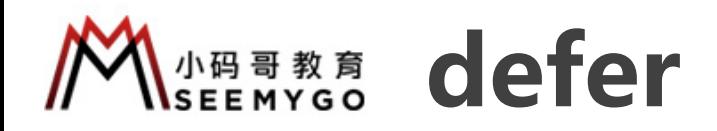

■ defer语句: 用来定义以任何方式 ( 抛错误、return等) 离开代码块前必须要执行的代码

□ defer语句将延迟至当前作用域结束之前执行

```
func open(_ filename: String) -> Int {
    print("open")
    return 0
}
func close(_ file: Int) {
    print("close")
}
```
■ defer语句的执行顺序与定义顺序相反

```
func fn1() { print("fn1") }
                                 func fn2() { print("fn2") }
                                 func test() {
                                        defer { fn1() }
                                        defer { fn2() }
                                 }
                                 test()
                                  // fn2
                                  // fn1
                         <u>r</u><br>
■ defer语句的执行顺序与定义顺序相反<br>
func fn1() { print("fn2") }<br>
func fn2() { print("fn2") }<br>
func test() {<br>
defer { fn1() }<br>
defer { fn2() }<br>
}<br>
test()<br>
// fn2<br>
// fn1<br>
// fn1<br>
// fn1
defer { fn2() }<br>
}<br>
test()<br>
// fn2<br>
// fn1<br>
// fn1
```

```
func processFile(_ filename: String) throws {
                                                                                           let file = open(filename)
                                                                                           defer {
                                                                                                   close(file)
                                                                                            }
                                                                                           // 使用file
                                                                                           // ....
                                                                                           try divide(20, 0)
                                                                                           // close将会在这里调用
                                                                                  }
                                                                                  try processFile("test.txt")
                                                                                  // open
                                                                                  // close
                                                                                  // Fatal error: Error raised at top level
                                                                                                                                    的代码<br>manger String)through
                                                                                                   同块前必须要执行的代码<br>
pocessFile(_ filename: String) throws {<br>
file = open(filename)<br>
er {<br>
close(file)<br>
使用file<br>
....
                                                                  turn等)离开代码块前必须要执行的代码<br>
func processFile(_ filename: String) throws {<br>
let file = open(filename)<br>
defer {<br>
close(file)<br>
}<br>
// 使用file<br>
// ……<br>
try divide(20, 0)<br>
// close将会在这里调用<br>
}<br>
try processFile("test.txt")<br>
// open
                                 『<br>
方式(抛错误、return等)离开代码块前必须要执行的代码<br>
域结束之前执行<br>
func processFile(_filename: String) t<br>
left ile = open(filename)<br>
defer {<br>
close(file)<br>
}<br>
// 使用file<br>
// close約会在这里调用<br>
}<br>
<br>
}<br>
<br>
y processFile("test.txt")<br>
// close<br>
// close
- filename: String) -> Int {<br>
"open")<br>
0<br>
((_file: Int) {<br>
"close")<br>
(_file: Int) {<br>
"close")<br>
/<br>
(_file: Int) {<br>
// 使用file<br>
// white<br>
// the file<br>
// close #> \angle# & # 35 # #<br>
{ print("fn2") }<br>
{ fn1() }<br>
{ fn2() }<br>
{ f
```
**ABB教育 assert (断言)** 

- 很多编程语言都有断言机制: 不符合指定条件就抛出运行时错误, 常用于调试 (Debug) 阶段的条件判断 **ONTENDENT (ODATA)** 常用于调试(Debug)阶段的条件判断<br>TF会忽略<br>JA
- 默认情况下,Swift的断言只会在Debug模式下生效,Release模式下会忽略

```
func divide( \sqrt{v} v1: Int, \sqrt{v} v2: Int) \rightarrow Int {
    assert(v2 != 0, "除数不能为0")
    return v1 / v2
}
print(divide(20, 0))
```
■ 增加Swift Flags修改断言的默认行为 p **-assert-config Release**:强制关闭断言 p **-assert-config Debug**:强制开启断言 ■ 增加Swift Flags修改断言的默认行为<br>
ロ -assert-config Release : 强制关闭断言<br>
D -assert-config Debug : 强制开启断言<br>
▼ swift compiler<br>
→ swift compiler<br>
→ swift compiler<br>
→ othe

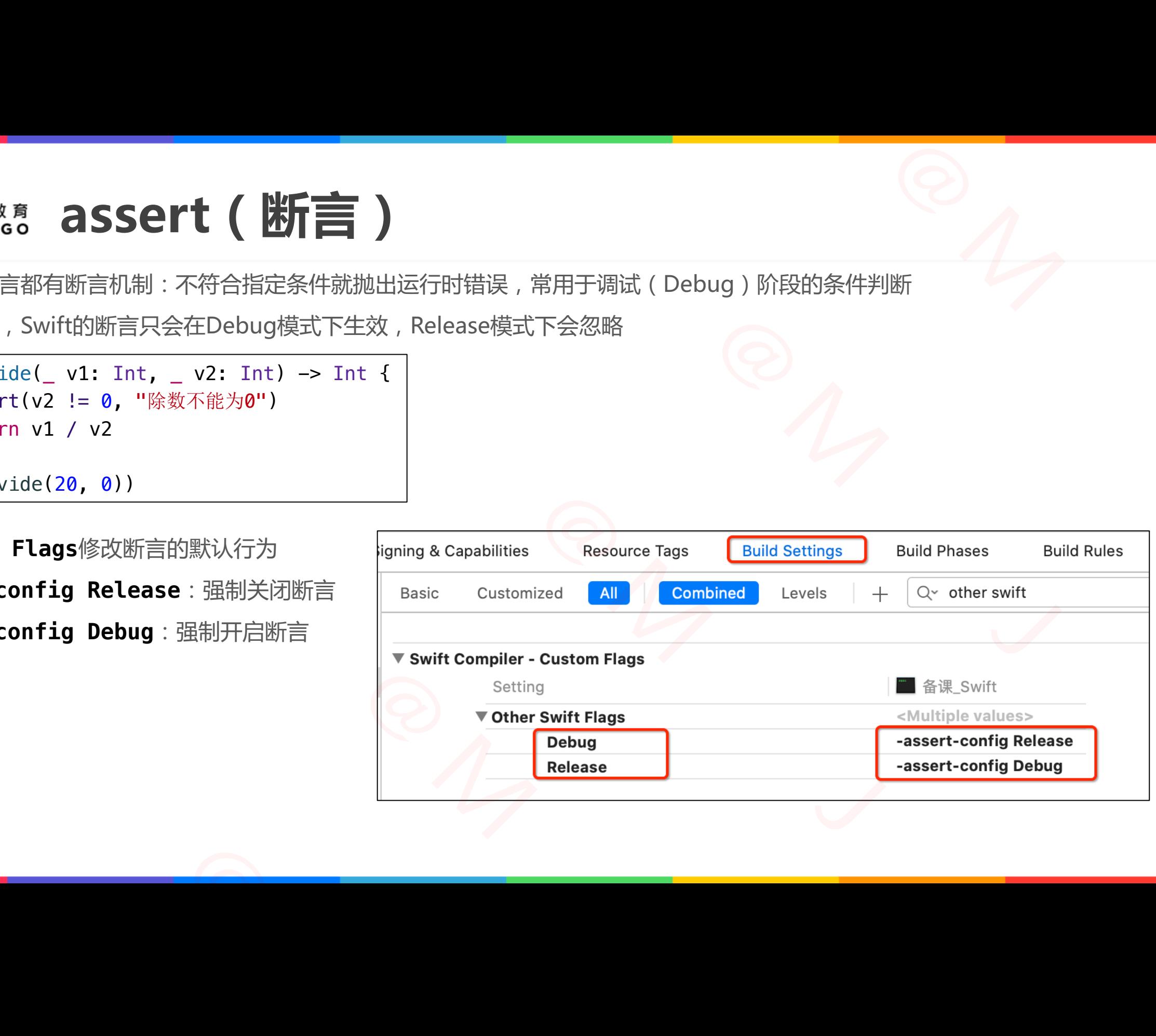

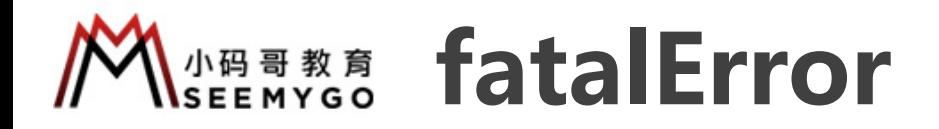

■ 如果遇到严重问题,希望结束程序运行时,可以直接使用fatalError函数抛出错误(这是无法通过do-catch捕捉的错误) **□** 使用了fatalError函数, 就不需要再写return 小码哥教育@M了个J 小码哥教育@M了个J 直接使用fatalError函数抛出错误(这是无法通过do-catch捕捉的错<br>n<br>D<br>J<br>J以考虑内部使用fatalError函数

```
func test( num: Int) -> Int {
    if num \geq 0 {
        return 1
    }
    fatalError("num不能小于0")
}
```
■ 在某些不得不实现、但不希望别人调用的方法,可以考虑内部使用fatalError函数

```
class Person { required init() {} }
                                                    class Student : Person {
                                                               required init() { fatalError("don't call Student.init") }
                                                               init(score: Int) {}
                                                     }
                                                    var stu1 = Student(score: 98)
                                                    var stu2 = Student()EFFOF<br>程序运行时,可以直接使用fatalError函数抛出错误(这是无法通过do<br>- → Int {<br>- → Int {<br>- → Int {<br>- → Int {<br>- → Int {<br>- → Int {<br>- → DOM TO {<br>- → DOM TO {<br>- → DOM TO {<br>- → DOM TO {<br>- → DOM TO {<br>- → DOM TO {<br>- → DOM TO {<br>- → DOM TO {<br>- → DOM TO
                                                                             |t(_ num: Int) -> Int {<br>|um >= 0 {<br>|<br>| neturn 1<br>| lError("num不能小于0")<br>|<br>|<br>|<br>|<br>|<br>| neture diamages and the set of the set of the set of the set of the set of the set of the set of the set of the set of the set of the set of
                                      }<br>■ 在某些不得不实现、但不希望别人调用的方法, 可以考虑内部使用<br>class Person { required init() {} }<br>class Student : Person {<br>required init() { fatalError("don't call Student.in<br>init(score: Int) {}<br>yar stu1 = Student(score: 98)<br>var stu2 = Student()
Class Student : Person {<br>
required init() { fatalError("don't<br>
init(score: Int) {}<br>
}<br>
var stu1 = Student(score: 98)<br>
var stu2 = Student()
```
作用域<br>| |<br>| |<br>| |<br>| |<br>| |<br>| |<br>| | **NSEEMYGO 局部作用域** ∥

小码哥教育@M了个J

 $R_{1}$ 

**PMPMPMPMPMPMPMPMPMPMPMP** 

■可以使用 do 实现局部作用域

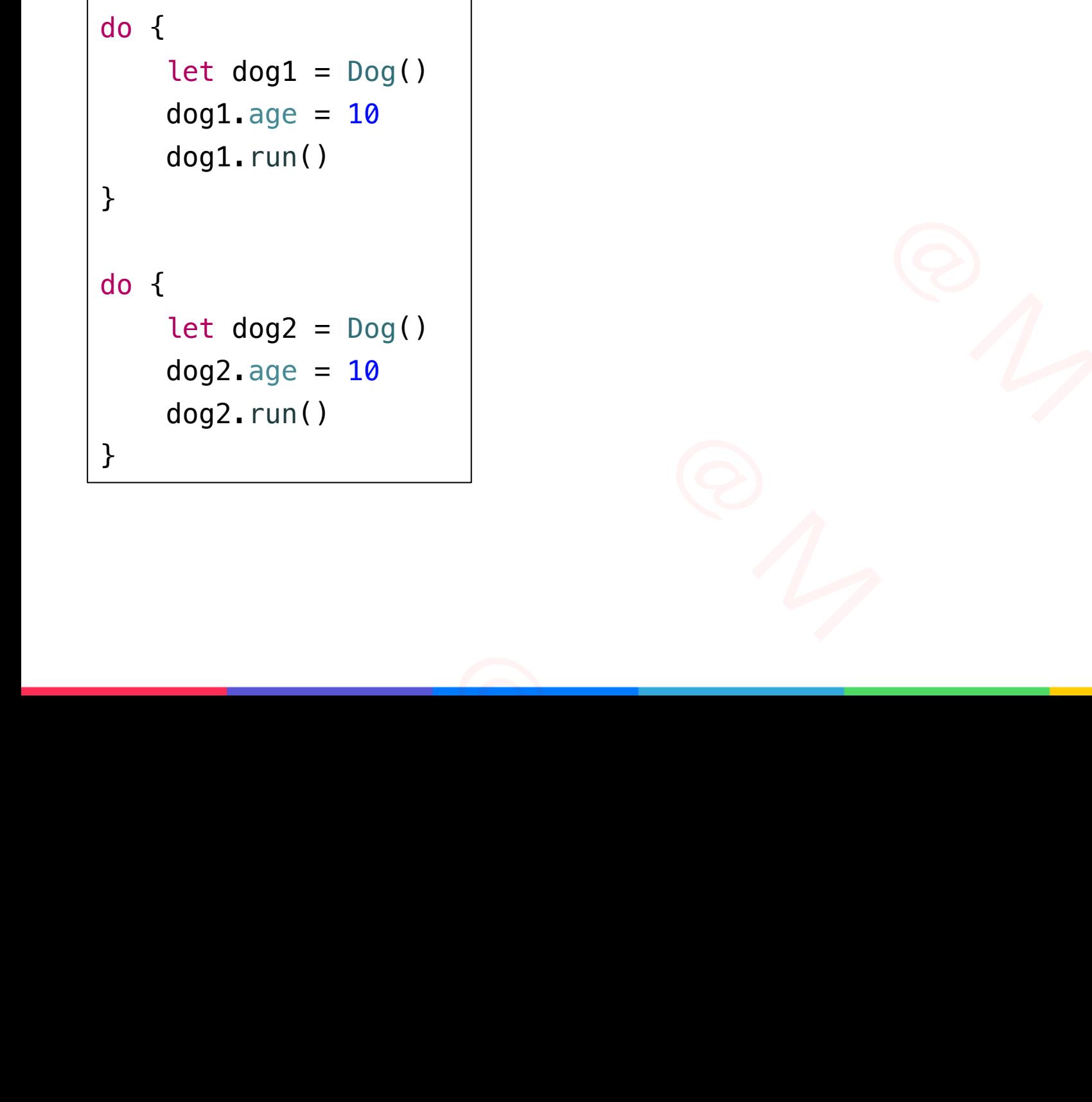